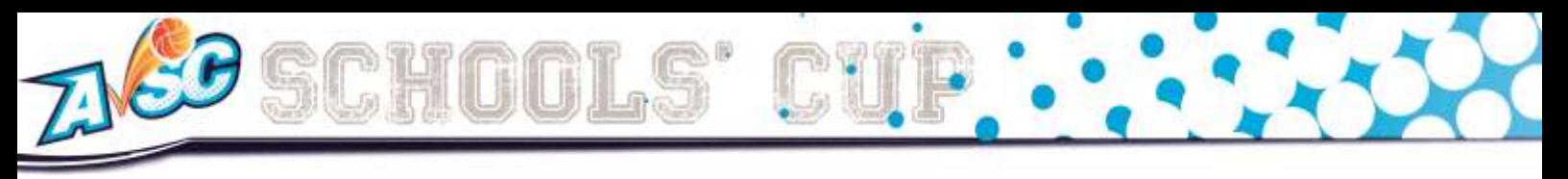

## **2016 ONLINE NOMINATIONS**

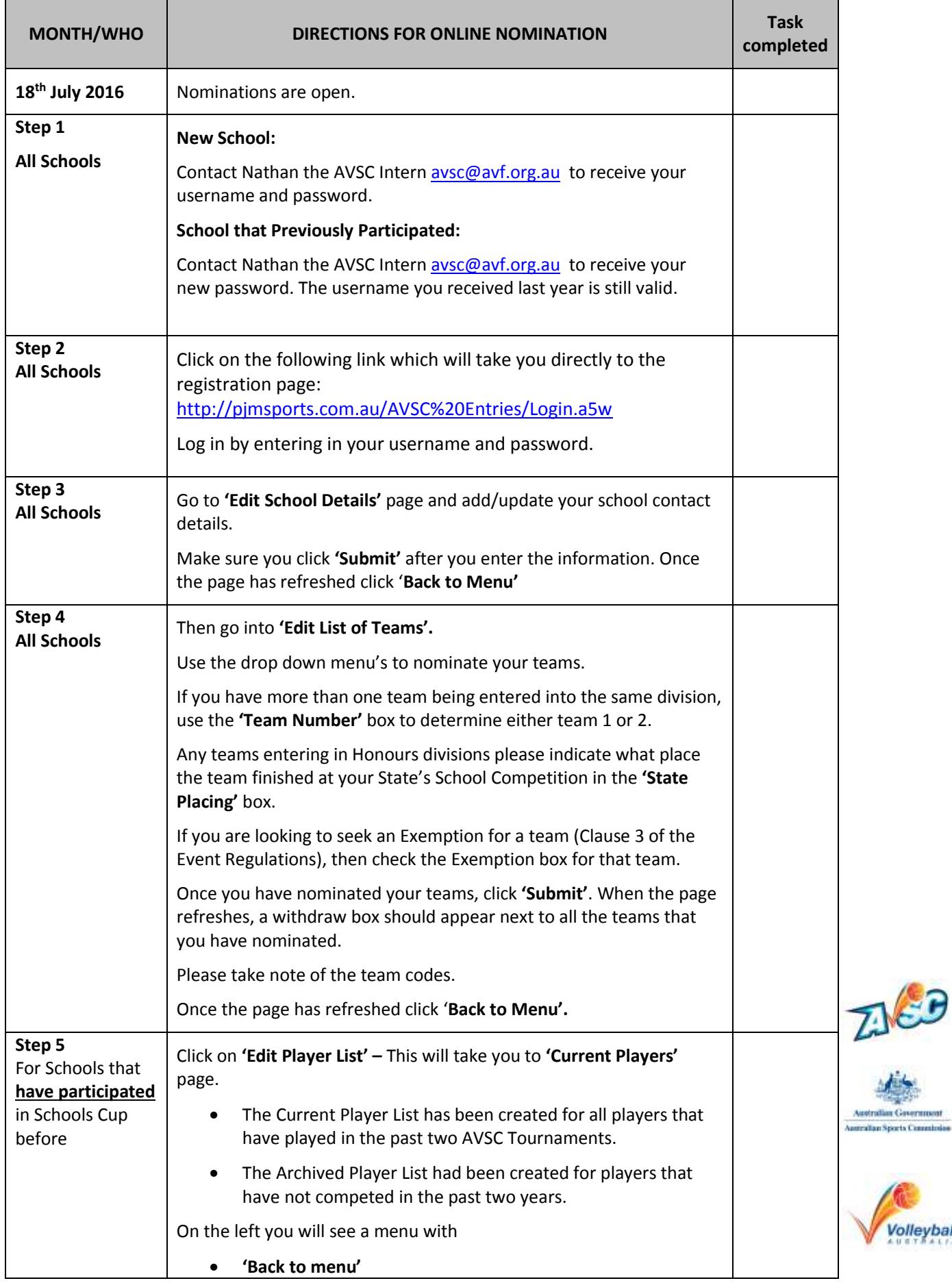

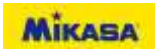

**Volleyball** 

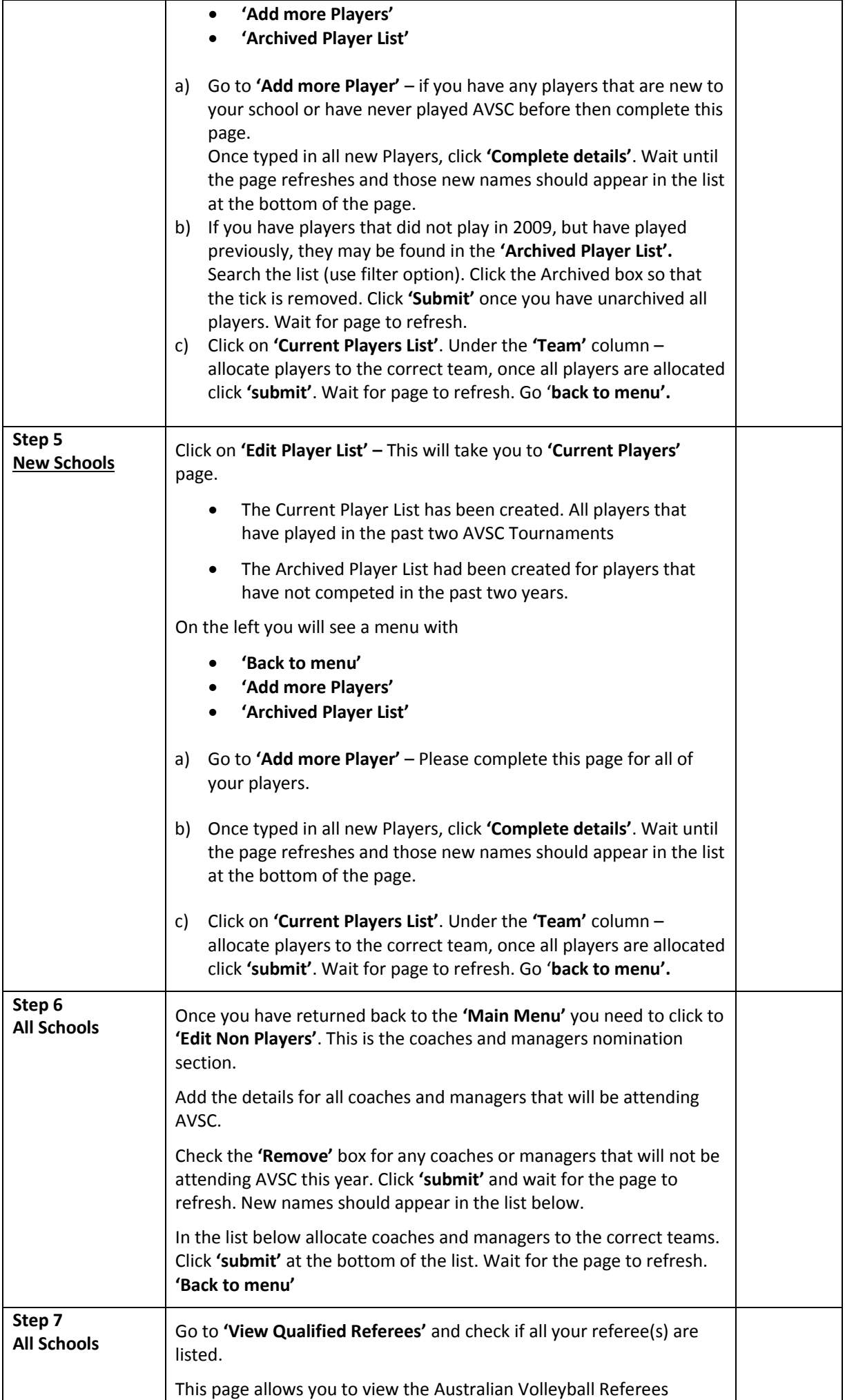

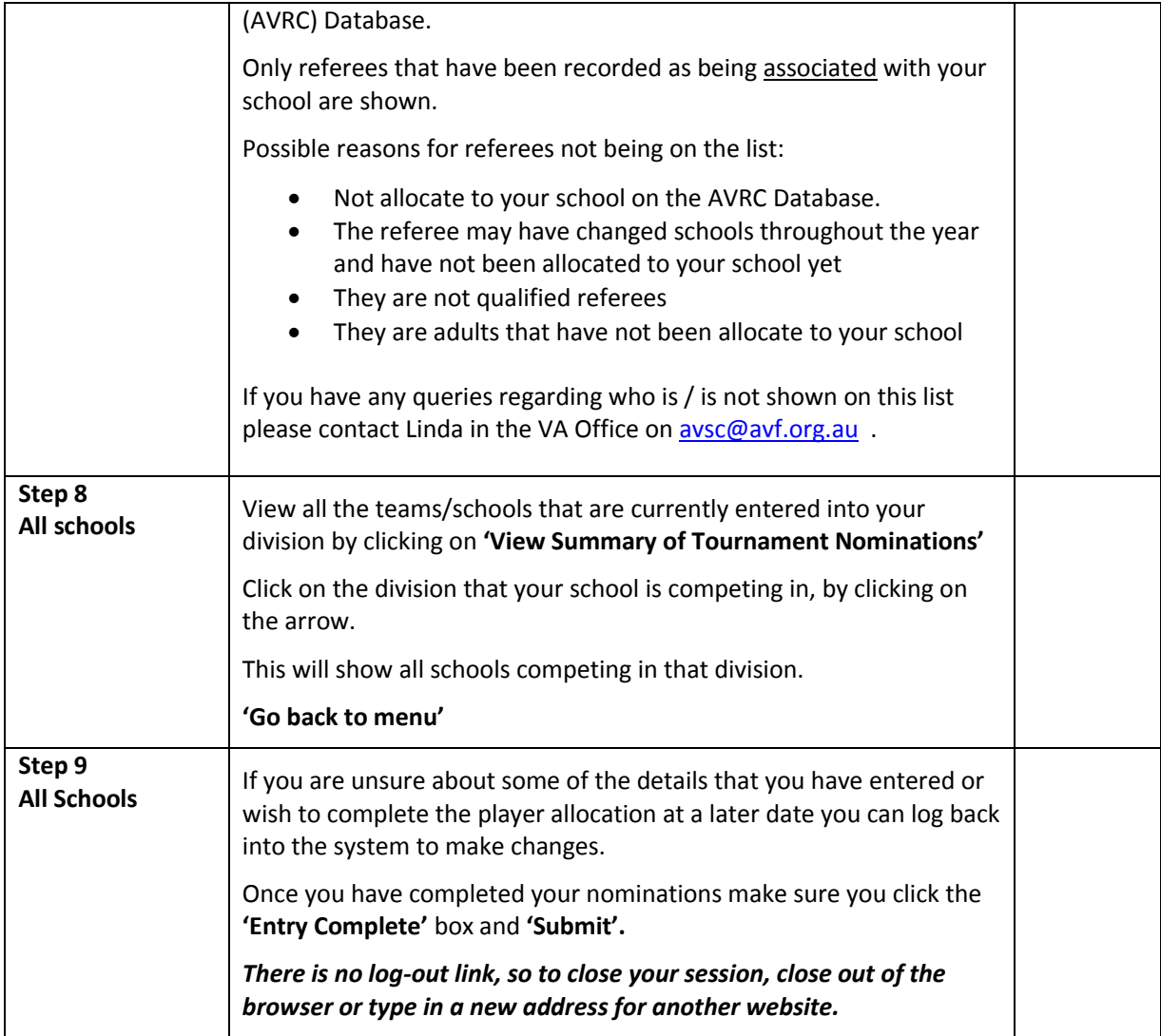

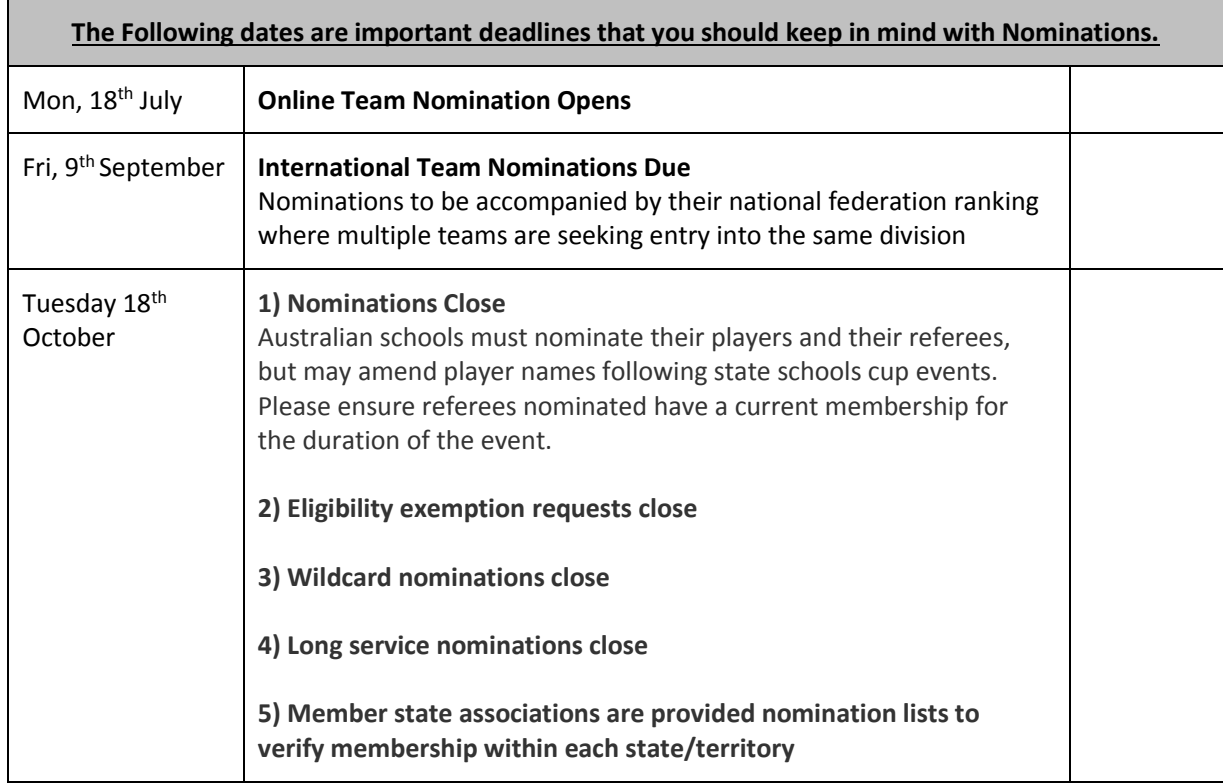

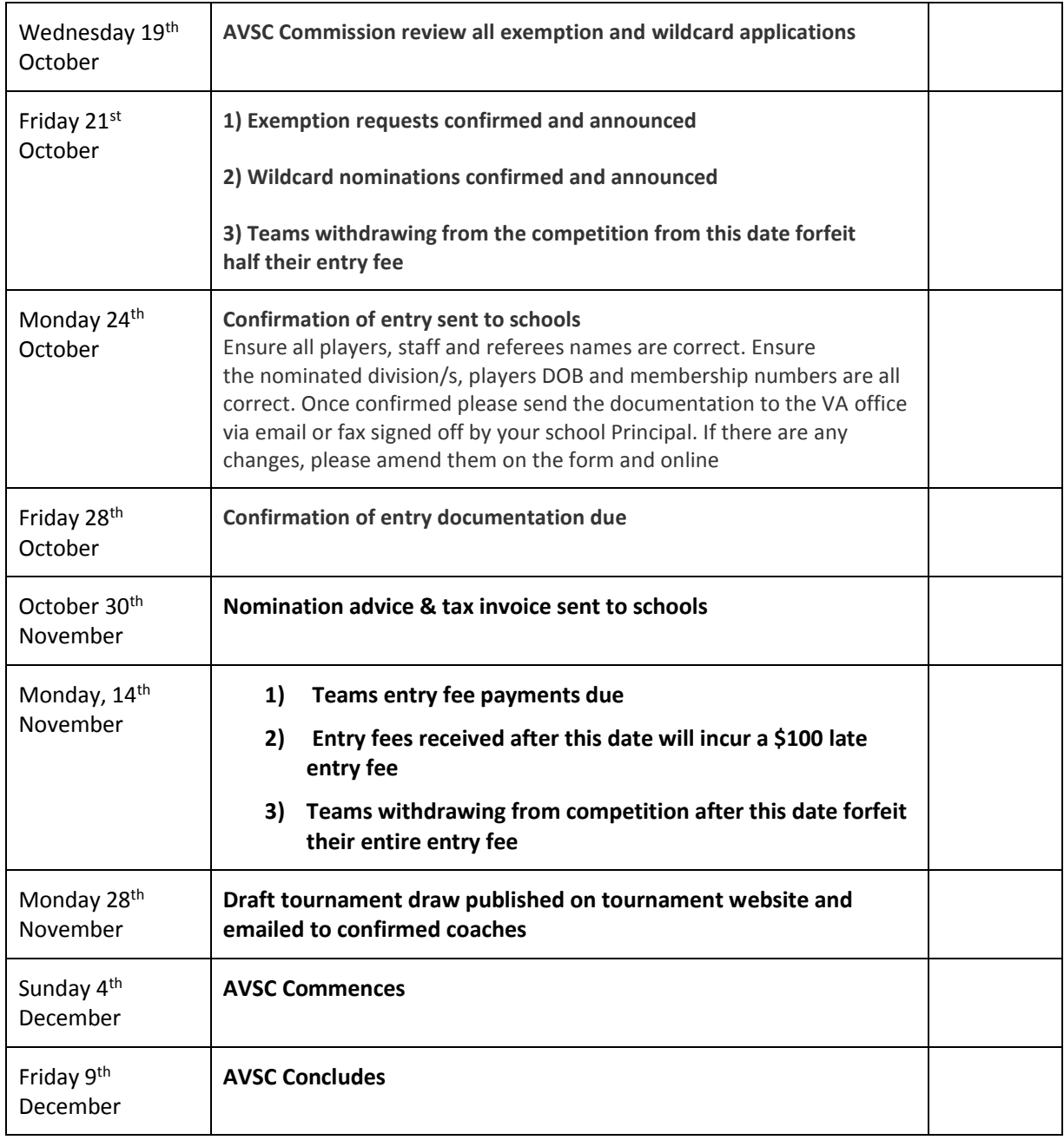